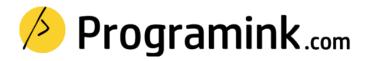

Experience a learning path that resonates with you. Learn full-stack development, Cloud computing, DevOps, Automation, Artificial intelligence and much more ...

| Live Classes | Practice Labs  | Project Work |
|--------------|----------------|--------------|
| Assessments  | Certifications | Recordings   |
| Mentorship   | Placement      | Community    |

Classroom (Bengaluru) | Online (Global) | On-premise (Corporate)

## **Unit 1: Introduction to DevOps**

- 1. What is DevOps?
- 2. What is Continuous Integration?
- 3. What is Continuous Delivery?
- 4. Benefits of DevOps for organizations
- 5. Overview of DevOps tools and practices
- **6.** Virtualization
- 7. Microservices

#### Unit 2: Linux

- 1. Introduction to Linux
- 2. Linux file system
- 3. Linux Commands
- 4. Filters
- 5. Users and Groups
- 6. File permissions
- 7. Package management

#### Unit 3: Git

- 1. Introduction to Git and its basic concepts
- 2. Local and remote repositories
- 3. Install Git and initialize a git repository
- 4. Managing a Git repository
- 5. Git branches and merging branches
- 6. Cloning remote repositories
- 7. Pushing to remote repositories
- 8. Pull requests
- 9. Merge conflicts

#### **Unit 4: Jenkins**

- 1. Installing Jenkins on a VM
- 2. Searching through Plugins
- 3. Jenkins CLI
- 4. Create new freestyle jobs from Jenkins Dashboard
- 5. Give commands
- 6. Create Build
- 7. Configure Job
- 8. Copy existing jobs
- 9. Delete jobs
- 10. Update jobs
- 11. Plugins
- 12. Versions
- 13. Pipeline setup
- 14. Pipeline script

## **Unit 5: Microservices**

- 1. Introduction to Microservices
- 2. Problems with monolith
- 3. Problems solved by microservices
- 4. Microservices Architecture
- 5. Microservices Principles
- 6. Microservices Design Patterns
- 7. Deploying microservices

#### **Unit 6: YAML & JSON**

- 1. Introduction to YAML
- 2. Key-value pairs
- 3. Objects
- 4. Lists
- 5. Booleans
- 6. Multi-line string
- 7. Environment variables
- 8. YAML syntax check
- 9. JSON serialization
- 10. JSON to YAML conversion

#### **Unit 7: Docker**

- 1. What is Docker?
- 2. Before docker
- 3. Containers
- 4. Docker installation
- 5. Important docker commands
- 6. Docker compose
- 7. Dockefile
- 8. Docker Volumes
- 9. Namespaces
- 10. Network & Ports
- 11. Creating and running Docker containers
- 12. Docker Hub Keeping Images remote
- 13. Docker Dashboard to manage with UI

#### **Unit 8: Kubernetes**

- 1. What is Kubernetes?
- 2. Need for Kubernetes
- 3. Kubernetes architecture
- 4. Installation and Configuration
- 5. Kubernetes components: Master, Worker
- 6. Setting up the Kubernetes Cluster
- 7. Kubernetes objects
- 8. Deploying and scaling application with k8s
- 9. Networking
- 10. Storage
- 11. Kubectl: Kubernetes Command-line
- 12. Kubernetes Clusters
- 13. Security: Kubernetes secrets
- 14. Troubleshooting

# Unit 9: Infrastructure monitoring: Helm, Prometheus, Grafana

- 1. Using HELM to setup monitoring with Prometheus and Grafana
- 2. Introduction to HELM
- 3. Setting up helm with tiller
- 4. Launching Prometheus Quick overview of helm Charts
- 5. How to convert manifests into helm charts
- 6. HELM Package Manager
- 7. Helm Chart Development

#### Unit 10: Infrastructure as Code with: Ansible

- 1. Configuration management tool: Infrastructure Automation
- 2. Install Ansible
- 3. Ansible architecture
- 4. How Ansible connects to its target
- 5. Creating and managing Ansible playbooks
- 6. Inventory: identity and login details
- 7. Ad-hoc commands: Eg. ping
- 8. Playbook: Ansible to-do list in yaml format
- 9. Modules: import dependency and pass parameters as needed
- 10. Ansible Configuration
- 11. Provisioning and configuring infrastructure with Ansible

## Unit 11: Terraform

- 1. What is Infrastructure as Code with Terraform?
- 2. Install Terraform
- 3. Using Terraform Providers
- 4. Using Variables in Terraform
- 5. Terraform State
- 6. Terraform Commands
- 7. Manage Infrastructure [CRUD]
- 8. Query Data with Outputs

# Unit 12: Containers on AWS: ECS, ECR, EKS and Fargate

- 1. Amazon ECS
- 2. Creating ECS Cluster
- 3. ECS Auto Scaling
- 4. Amazon ECR
- 5. Amazon EKS
- 6. Amazon Fargate

## About the trainer

Carrying an experience of over 10 years, I pride myself for experiential learning approach. A training path that consists of visual learning, hands-on learning, project work, periodic assessments and mentorship. With us, you can be sure about getting the knowledge, certificate and placement.

Ram Kumar

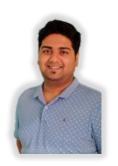

- ✓ University: UVCE, Bangalore
- √ 100+ Corporate Batches
- ✓ Python Certified Processional
- ✓ Certified Kubernetes Administrator
- ✓ Last Employer: Amazon, India
- ✓ 3000+ Students
- ✓ AWS Certified Cloud Architect
- ✓ AWS Certified Machine Learning

# **Top clients**

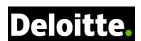

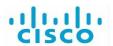

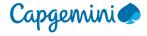

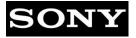

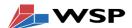

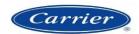

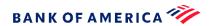

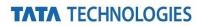

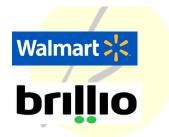

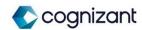

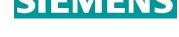

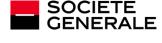

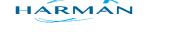

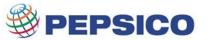

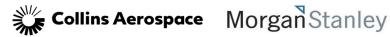

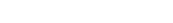

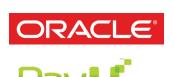

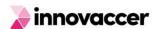

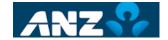

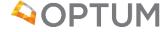

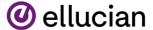

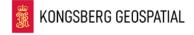

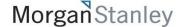